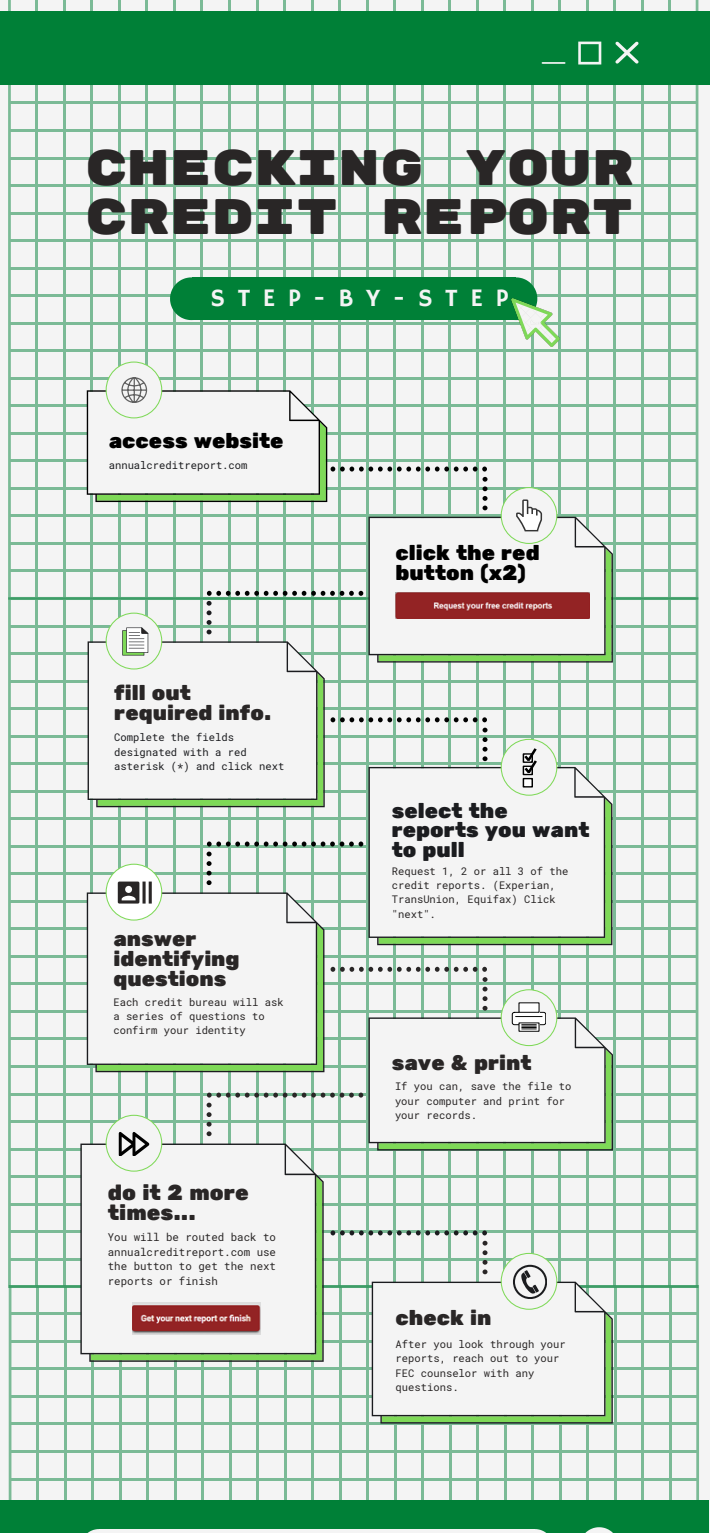

For more help, reach out to your FEC counselor

 $\left( \rightarrow \right)$